## Composing HTML documents with hwriter

## $\rm{Gregoire~Paul}$ , Wolfgang  $\rm{Huber}^1$

1. EMBL/European Bioinformatics Institute, Genome Campus, Cambridge, UK

\* Contact author: gregoire.pau@ebi.ac.uk

Keywords: HTML, reporting, CSS.

## Abstract

HTML documents are structured documents made of diverse elements such as paragraphs, sections, columns, figures and tables organized in a hierarchical layout. The structure of an HTML document is represented by a tree where nodes contain the formatting information and leaves the data to be presented (text, numbers, images).

There are several tools for exporting data from R into HTML documents. The package R2HTML is able to render a large diversity of R objects in HTML but does not support combining them efficiently in a structured layout and has a complex syntax. On the other hand, the package xtable can render R matrices with simple commands but cannot combine HTML elements and lacks formatting options.

The package hwriter allows rendering R objects in HTML and combining resulting elements in a structured layout. It uses a simple syntax, supports extensive formatting options (CSS, Javascript) and takes full advantage of the ellipsis '...' argument and R vector recycling rules. Comprehensive documentation and examples of hwriter are generated by running the command example(hwriter), which creates the package web page located at <http://www.ebi.ac.uk/~gpau/hwriter>.

## Examples

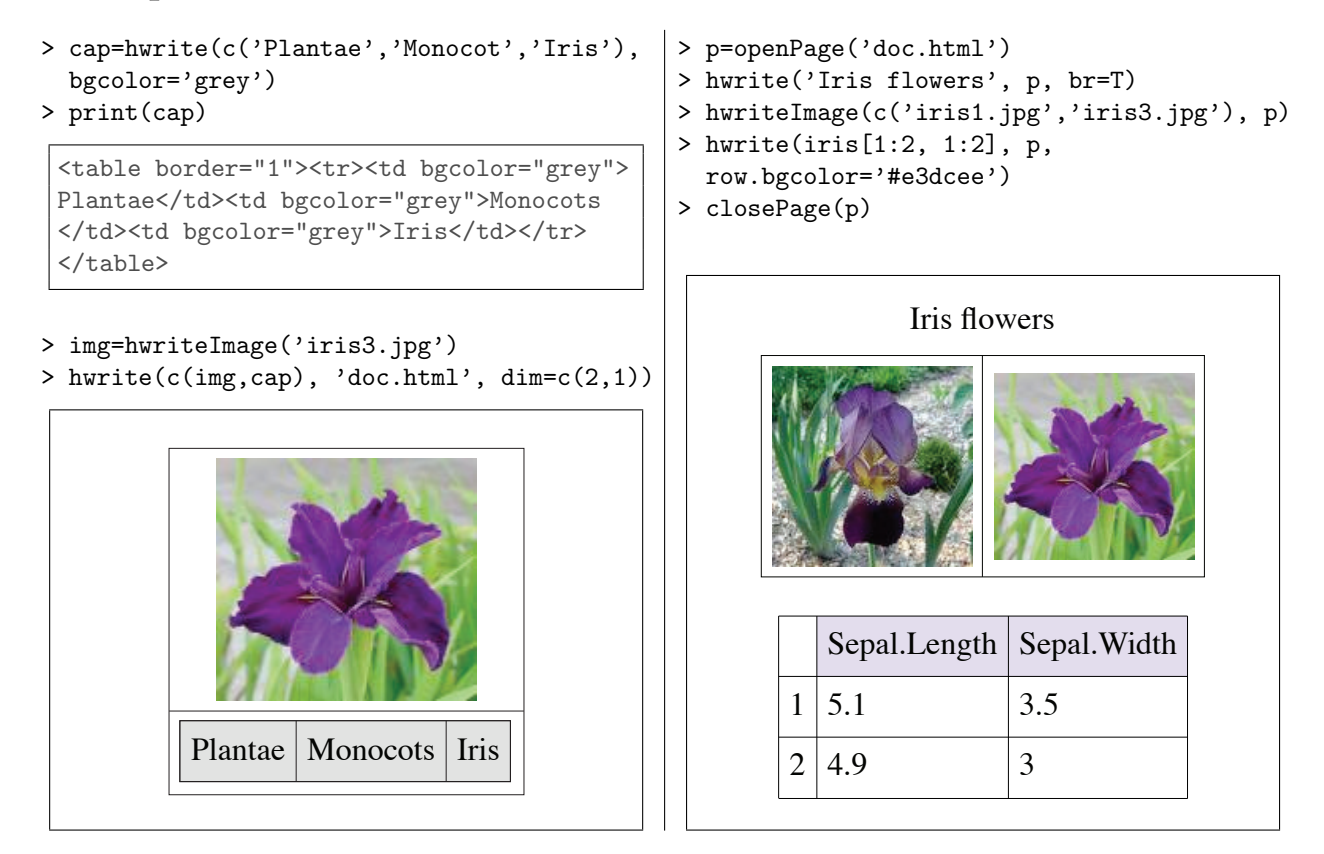